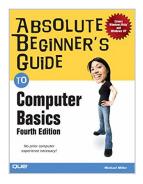

# **Absolute Beginner's Guide to Computer Basics (4th Edition)**

By Michael Miller

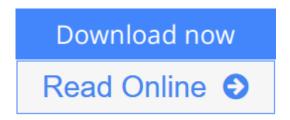

**Absolute Beginner's Guide to Computer Basics (4th Edition)** By Michael Miller

&>

Who knew how simple computers could be?

What can you do with your new PC? The sky's the limit! Absolute Beginner's Guide to Computer Basics will show you how to set up and configure your PC, including how to connect to the Internet. Then you'll learn how to fix your digital photos, create digital scrapbooks, download digital music to your iPod, burn your own custom CDs, watch DVD movies, write letters and memos, balance your checkbook, and create show-stopping presentations. And if you need more computing horsepower, you'll even learn how to upgrade your PC and add new peripherals. It's all easy, thanks to Michael Miller's step-by-step instructions and helpful advice!

Now updated for both Windows Vista<sup>™</sup> and Windows® XP, Absolute Beginner's Guide to Computer Basics will have you using your new PC in no time! Here's a preview of what you'll find inside:

- Learn how to set up and configure your new computer, and install new computer hardware and software
- Get the scoop on how to work with Microsoft Windows XP or Windows Vista, and how to personalize it just for you
- Learn how to use the most popular computer programs—including Microsoft® Word, Microsoft® Works, Microsoft® Money, and Quicken
- Connect to the Internet for web surfing, email, instant messaging, blogging, and podcasts—and create your own MySpace page
- Become a digital media pro—learn to work with digital cameras and photos, download and listen to digital music, and burn your own CDs and DVDs
- Find out how to protect your PC from spam, viruses, spyware, and computer attacks
- Learn how to set up a wireless home network and share your Internet

#### connection with multiple PCs

#### Introduction

- I Getting Started
- 1 Understanding Desktop PCs
- 2 Understanding Notebook PCs
- 3 Setting Up Your New Computer System
- II Using Windows
- 4 Getting to Know Windows Vista
- 5 Using Windows XP on Older Computers
- 6 Personalizing Windows
- 7 Working with Files, Folders, and Disks

#### **III Upgrading and Maintaining Your System**

- 8 Adding New Hardware and Devices to Your System
- 9 Setting Up a Home Network
- 10 Performing Routine Maintenance
- 11 Dealing with Common Problems
- 12 Protecting Your PC from Viruses, Spam, and Other Online
- IV Using Computer Software
- 13 Installing New Software
- 14 The Suite Spot: Working with Microsoft Works and Microsoft
- 15 Letters, Memos, and More: Working with Microsoft Word
- 16 Crunching Numbers: Working with Microsoft Excel
- 17 Presenting Yourself: Working with Microsoft PowerPoint
- 18 Banking and Beyond: Working with Microsoft Money and Quicken
- 19 Connecting to the Internet—At Home and on the Road

#### V Using the Internet

- 20 Sending and Receiving Email
- 21 Surfing the Web with Internet Explorer
- 22 Searching the Web
- 23 Shopping Online
- 24 Buying and Selling in eBay Online Auctions
- 25 Exploring Blogs and Podcasts
- 26 Social Networking with MySpace
- 27 Creating Your Own Web Page
- 28 Exploring Other Cool and Useful Websites
- 29 Sending and Receiving Instant Messages

#### VI Exploring the Digital Lifestyle

- 30 Using Your PC with a Digital Camera
- 31 Organizing and Editing Your Digital Photos
- 32 Sharing Your Digital Photos Online
- 33 Playing, Ripping, and Burning CDs
- 34 Downloading and Playing Digital Music
- 35 Using Your PC with an iPod or MP3 Player
- 36 Playing DVDs and Videos on Your PC
- 37 Downloading and Playing Videos from the Web
- 38 Making Your Own Digital Home Movies

Index

Michael Miller is the best-selling author of more than 75 how-to books, covering topics such as Windows XP and eBay online auctions. Michael has helped more than a million readers be productive with their PCs and has earned a reputation for practical advice, technical accuracy, and making difficult topics easy to understand.

Category: Computers & Internet Covers: General Computing User Level: Beginning

\$21.99 USA / \$26.99 CAN / £15.99 Net UK

www.quepublishing.com

**Download** Absolute Beginner's Guide to Computer Basics ...pdf

Read Online Absolute Beginner's Guide to Computer Basic ...pdf

### **Absolute Beginner's Guide to Computer Basics (4th Edition)**

By Michael Miller

Absolute Beginner's Guide to Computer Basics (4th Edition) By Michael Miller

&>

Who knew how simple computers could be?

What can you do with your new PC? The sky's the limit! Absolute Beginner's Guide to Computer Basics will show you how to set up and configure your PC, including how to connect to the Internet. Then you'll learn how to fix your digital photos, create digital scrapbooks, download digital music to your iPod, burn your own custom CDs, watch DVD movies, write letters and memos, balance your checkbook, and create show-stopping presentations. And if you need more computing horsepower, you'll even learn how to upgrade your PC and add new peripherals. It's all easy, thanks to Michael Miller's step-by-step instructions and helpful advice!

Now updated for both Windows Vista<sup>TM</sup> and Windows® XP, Absolute Beginner's Guide to Computer Basics will have you using your new PC in no time! Here's a preview of what you'll find inside:

- Learn how to set up and configure your new computer, and install new computer hardware and software
- Get the scoop on how to work with Microsoft Windows XP or Windows Vista, and how to personalize it just for you
- Learn how to use the most popular computer programs—including Microsoft® Word, Microsoft® Works, Microsoft® Money, and Quicken
- Connect to the Internet for web surfing, email, instant messaging, blogging, and podcasts—and create your own MySpace page
- Become a digital media pro—learn to work with digital cameras and photos, download and listen to digital music, and burn your own CDs and DVDs
- Find out how to protect your PC from spam, viruses, spyware, and computer attacks
- Learn how to set up a wireless home network and share your Internet connection with multiple PCs

#### Introduction

- I Getting Started
- 1 Understanding Desktop PCs
- 2 Understanding Notebook PCs
- 3 Setting Up Your New Computer System
- II Using Windows
- 4 Getting to Know Windows Vista
- 5 Using Windows XP on Older Computers
- 6 Personalizing Windows
- 7 Working with Files, Folders, and Disks

#### **III Upgrading and Maintaining Your System**

8 Adding New Hardware and Devices to Your System

- 9 Setting Up a Home Network
- 10 Performing Routine Maintenance
- 11 Dealing with Common Problems
- 12 Protecting Your PC from Viruses, Spam, and Other Online
- IV Using Computer Software
- 13 Installing New Software
- 14 The Suite Spot: Working with Microsoft Works and Microsoft
- 15 Letters, Memos, and More: Working with Microsoft Word
- 16 Crunching Numbers: Working with Microsoft Excel
- 17 Presenting Yourself: Working with Microsoft PowerPoint
- 18 Banking and Beyond: Working with Microsoft Money and Quicken
- 19 Connecting to the Internet—At Home and on the Road

#### V Using the Internet

- 20 Sending and Receiving Email
- 21 Surfing the Web with Internet Explorer
- 22 Searching the Web
- 23 Shopping Online
- 24 Buying and Selling in eBay Online Auctions
- 25 Exploring Blogs and Podcasts
- 26 Social Networking with MySpace
- 27 Creating Your Own Web Page
- 28 Exploring Other Cool and Useful Websites
- 29 Sending and Receiving Instant Messages

#### VI Exploring the Digital Lifestyle

- 30 Using Your PC with a Digital Camera
- 31 Organizing and Editing Your Digital Photos
- 32 Sharing Your Digital Photos Online
- 33 Playing, Ripping, and Burning CDs
- 34 Downloading and Playing Digital Music
- 35 Using Your PC with an iPod or MP3 Player
- 36 Playing DVDs and Videos on Your PC
- 37 Downloading and Playing Videos from the Web
- 38 Making Your Own Digital Home Movies

Index

Michael Miller is the best-selling author of more than 75 how-to books, covering topics such as Windows XP and eBay online auctions. Michael has helped more than a million readers be productive with their PCs and has earned a reputation for practical advice, technical accuracy, and making difficult topics easy to understand.

Category: Computers & Internet Covers: General Computing User Level: Beginning

\$21.99 USA / \$26.99 CAN / £15.99 Net UK

www.quepublishing.com

#### Absolute Beginner's Guide to Computer Basics (4th Edition) By Michael Miller Bibliography

• Sales Rank: #1649229 in Books

• Brand: Que

• Published on: 2007-03-02 • Original language: English

• Number of items: 1

• Dimensions: 9.10" h x .92" w x 6.98" l, 1.55 pounds

• Binding: Paperback

• 456 pages

**Download** Absolute Beginner's Guide to Computer Basics ...pdf

Read Online Absolute Beginner's Guide to Computer Basic ...pdf

## Download and Read Free Online Absolute Beginner's Guide to Computer Basics (4th Edition) By Michael Miller

#### **Editorial Review**

From the Back Cover &>

Who knew how simple computers could be?

What can you do with your new PC? The sky's the limit! Absolute Beginner's Guide to Computer Basics will show you how to set up and configure your PC, including how to connect to the Internet. Then you'll learn how to fix your digital photos, create digital scrapbooks, download digital music to your iPod, burn your own custom CDs, watch DVD movies, write letters and memos, balance your checkbook, and create show-stopping presentations. And if you need more computing horsepower, you'll even learn how to upgrade your PC and add new peripherals. It's all easy, thanks to Michael Miller's step-by-step instructions and helpful advice!

Now updated for both Windows Vista<sup>TM</sup> and Windows® XP, Absolute Beginner's Guide to Computer Basics will have you using your new PC in no time! Here's a preview of what you'll find inside:

- Learn how to set up and configure your new computer, and install new computer hardware and software
- Get the scoop on how to work with Microsoft Windows XP or Windows Vista, and how to personalize it just for you
- Learn how to use the most popular computer programs—including Microsoft® Word, Microsoft® Works, Microsoft® Money, and Quicken
- Connect to the Internet for web surfing, email, instant messaging, blogging, and podcasts—and create your own MySpace page
- Become a digital media pro—learn to work with digital cameras and photos, download and listen to digital music, and burn your own CDs and DVDs
- Find out how to protect your PC from spam, viruses, spyware, and computer attacks
- Learn how to set up a wireless home network and share your Internet connection with multiple PCs

#### Introduction

- I Getting Started
- 1 Understanding Desktop PCs
- 2 Understanding Notebook PCs
- 3 Setting Up Your New Computer System
- II Using Windows
- 4 Getting to Know Windows Vista
- 5 Using Windows XP on Older Computers
- 6 Personalizing Windows
- 7 Working with Files, Folders, and Disks

#### **III Upgrading and Maintaining Your System**

- 8 Adding New Hardware and Devices to Your System
- 9 Setting Up a Home Network

- 10 Performing Routine Maintenance
- 11 Dealing with Common Problems
- 12 Protecting Your PC from Viruses, Spam, and Other Online
- IV Using Computer Software
- 13 Installing New Software
- 14 The Suite Spot: Working with Microsoft Works and Microsoft
- 15 Letters, Memos, and More: Working with Microsoft Word
- 16 Crunching Numbers: Working with Microsoft Excel
- 17 Presenting Yourself: Working with Microsoft PowerPoint
- 18 Banking and Beyond: Working with Microsoft Money and Quicken
- 19 Connecting to the Internet—At Home and on the Road

#### V Using the Internet

- 20 Sending and Receiving Email
- 21 Surfing the Web with Internet Explorer
- 22 Searching the Web
- 23 Shopping Online
- 24 Buying and Selling in eBay Online Auctions
- 25 Exploring Blogs and Podcasts
- 26 Social Networking with MySpace
- 27 Creating Your Own Web Page
- 28 Exploring Other Cool and Useful Websites
- 29 Sending and Receiving Instant Messages

#### VI Exploring the Digital Lifestyle

- 30 Using Your PC with a Digital Camera
- 31 Organizing and Editing Your Digital Photos
- 32 Sharing Your Digital Photos Online
- 33 Playing, Ripping, and Burning CDs
- 34 Downloading and Playing Digital Music
- 35 Using Your PC with an iPod or MP3 Player
- 36 Playing DVDs and Videos on Your PC
- 37 Downloading and Playing Videos from the Web
- 38 Making Your Own Digital Home Movies

Index

Michael Miller is the best-selling author of more than 75 how-to books, covering topics such as Windows XP and eBay online auctions. Michael has helped more than a million readers be productive with their PCs and has earned a reputation for practical advice, technical accuracy, and making difficult topics easy to understand.

Category: Computers & Internet Covers: General Computing User Level: Beginning

\$21.99 USA / \$26.99 CAN / £15.99 Net UK

www.quepublishing.com

About the Author

Michael Miller is a successful and prolific author with a reputation for practical advice and technical

accuracy and an unerring empathy for the needs of his readers. Mr. Miller has written more than 75 best-selling books in the past 18 years. His books for Que include *Absolute Beginner's Guide to eBay, How Windows Vista Works*, and *Googlepedia: The Ultimate Google Resource*. He is known for his casual, easy-to-

read writing style and his practical, real-world advice—as well as his ability to explain a wide variety of complex topics to an everyday audience. You can email Mr. Miller directly at abg@molehillgroup.com. His website is located at www.molehillgroup.com.

#### **Users Review**

#### From reader reviews:

#### Julia Sullivan:

Here thing why this kind of Absolute Beginner's Guide to Computer Basics (4th Edition) are different and reliable to be yours. First of all studying a book is good but it really depends in the content than it which is the content is as scrumptious as food or not. Absolute Beginner's Guide to Computer Basics (4th Edition) giving you information deeper and in different ways, you can find any reserve out there but there is no reserve that similar with Absolute Beginner's Guide to Computer Basics (4th Edition). It gives you thrill studying journey, its open up your eyes about the thing which happened in the world which is might be can be happened around you. You can actually bring everywhere like in park your car, café, or even in your technique home by train. In case you are having difficulties in bringing the branded book maybe the form of Absolute Beginner's Guide to Computer Basics (4th Edition) in e-book can be your option.

#### James Fitzgibbons:

Do you considered one of people who can't read pleasurable if the sentence chained from the straightway, hold on guys this kind of aren't like that. This Absolute Beginner's Guide to Computer Basics (4th Edition) book is readable by means of you who hate the straight word style. You will find the data here are arrange for enjoyable studying experience without leaving also decrease the knowledge that want to give to you. The writer regarding Absolute Beginner's Guide to Computer Basics (4th Edition) content conveys prospect easily to understand by many people. The printed and e-book are not different in the articles but it just different by means of it. So, do you still thinking Absolute Beginner's Guide to Computer Basics (4th Edition) is not loveable to be your top record reading book?

#### Ann Walsh:

Spent a free a chance to be fun activity to do! A lot of people spent their spare time with their family, or their particular friends. Usually they undertaking activity like watching television, about to beach, or picnic within the park. They actually doing same every week. Do you feel it? Do you want to something different to fill your current free time/ holiday? Could possibly be reading a book is usually option to fill your no cost time/ holiday. The first thing that you'll ask may be what kinds of guide that you should read. If you want to try look for book, may be the book untitled Absolute Beginner's Guide to Computer Basics (4th Edition) can be good book to read. May be it may be best activity to you.

#### **Erica Northern:**

Do you have something that that suits you such as book? The e-book lovers usually prefer to pick book like comic, short story and the biggest some may be novel. Now, why not striving Absolute Beginner's Guide to Computer Basics (4th Edition) that give your pleasure preference will be satisfied by means of reading this book. Reading habit all over the world can be said as the method for people to know world better then how they react when it comes to the world. It can't be claimed constantly that reading behavior only for the geeky individual but for all of you who wants to possibly be success person. So, for all you who want to start examining as your good habit, you could pick Absolute Beginner's Guide to Computer Basics (4th Edition) become your current starter.

Download and Read Online Absolute Beginner's Guide to Computer Basics (4th Edition) By Michael Miller #SA3OITD6LYX

### Read Absolute Beginner's Guide to Computer Basics (4th Edition) By Michael Miller for online ebook

Absolute Beginner's Guide to Computer Basics (4th Edition) By Michael Miller Free PDF d0wnl0ad, audio books, books to read, good books to read, cheap books, good books, online books, books online, book reviews epub, read books online, books to read online, online library, greatbooks to read, PDF best books to read, top books to read Absolute Beginner's Guide to Computer Basics (4th Edition) By Michael Miller books to read online.

# Online Absolute Beginner's Guide to Computer Basics (4th Edition) By Michael Miller ebook PDF download

Absolute Beginner's Guide to Computer Basics (4th Edition) By Michael Miller Doc

Absolute Beginner's Guide to Computer Basics (4th Edition) By Michael Miller Mobipocket

Absolute Beginner's Guide to Computer Basics (4th Edition) By Michael Miller EPub

SA3OITD6LYX: Absolute Beginner's Guide to Computer Basics (4th Edition) By Michael Miller